## **A4サイズに出力する手順**

使用アプリケーション:Adobe Reader 8の場合

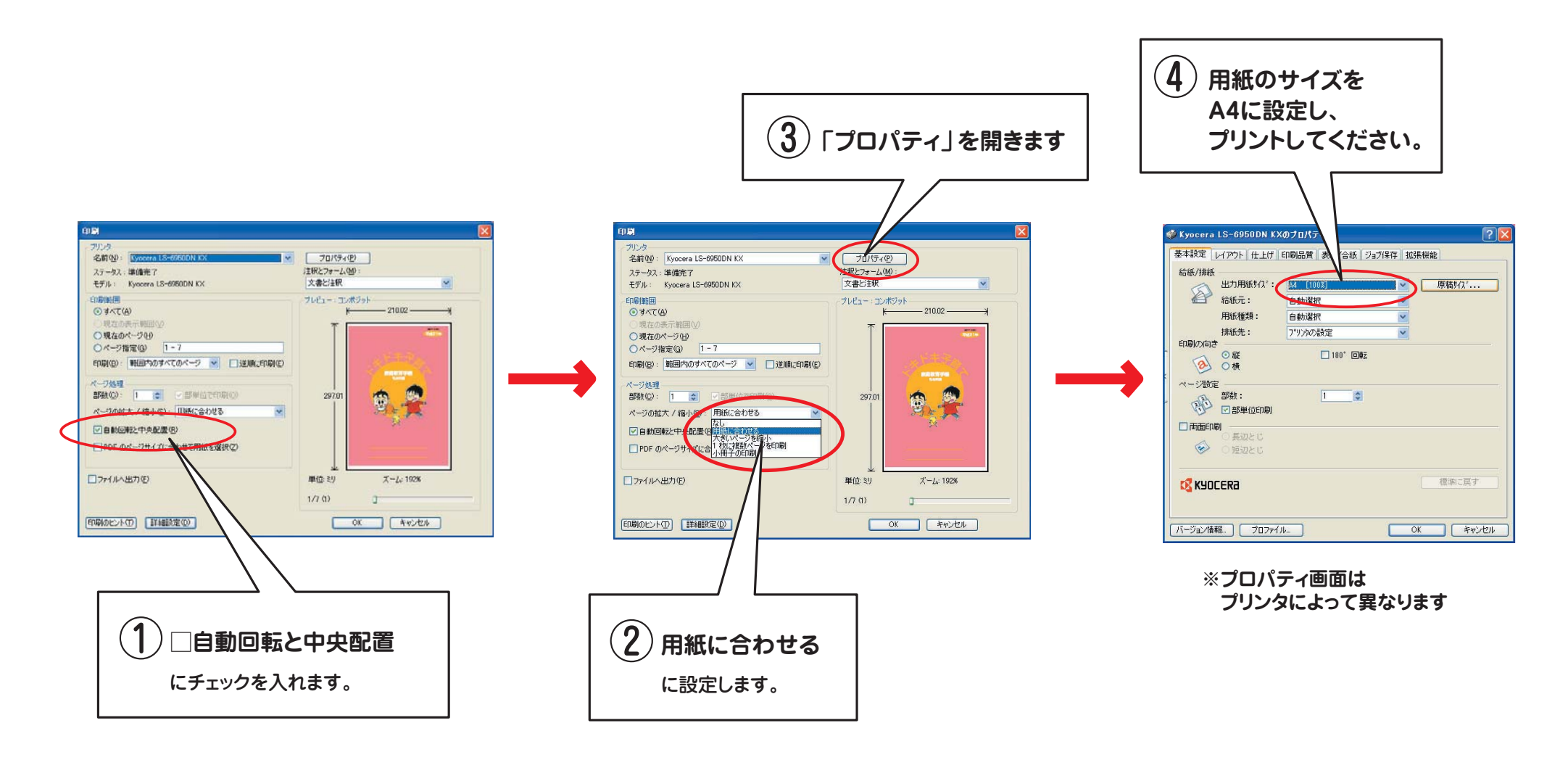